# **The Xemacs Editor**

### **The .emacs File**

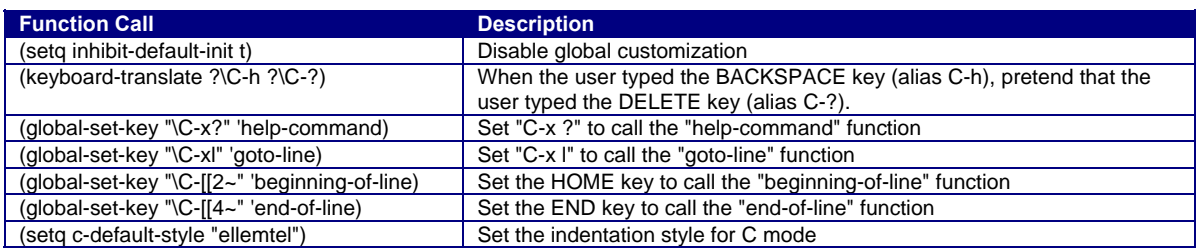

See file hats:/u/cos217/.emacs for additional function calls

#### **To call a function from within Emacs: ESC x** *function*

#### **Moving the Point**

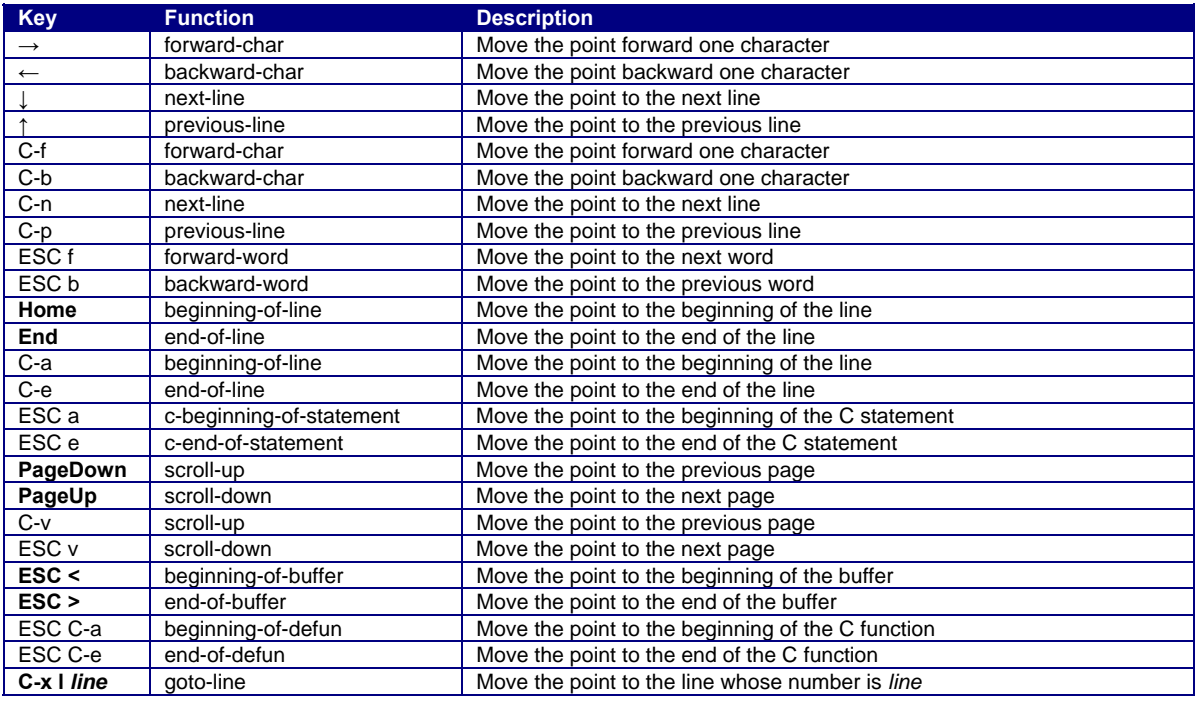

#### **Inserting and Deleting**

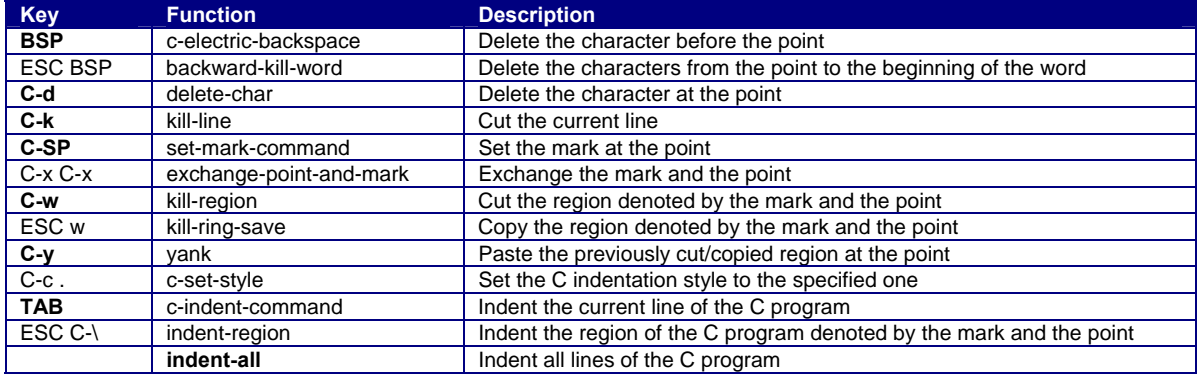

# **Searching and Replacing**

![](_page_1_Picture_170.jpeg)

# **Reading, Writing, and Exiting**

![](_page_1_Picture_171.jpeg)

# **Managing Windows and Buffers**

![](_page_1_Picture_172.jpeg)

# **Compiling and Debugging**

![](_page_1_Picture_173.jpeg)

#### **Miscellaneous**

![](_page_1_Picture_174.jpeg)

Copyright © 2007 by Robert M. Dondero, Jr.